# Python as a Research Tool in Preventive Medicine

March 21, 2023

**Colby Witherup Wood** 

Lead Data Scientist

Northwestern IT Research Computing Services

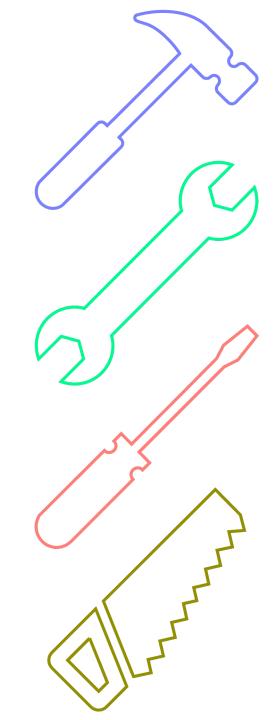

# **Topics for today**

Python at the university

R vs. Python

Python as a research tool:
Where it excels
Real projects

How to learn Python

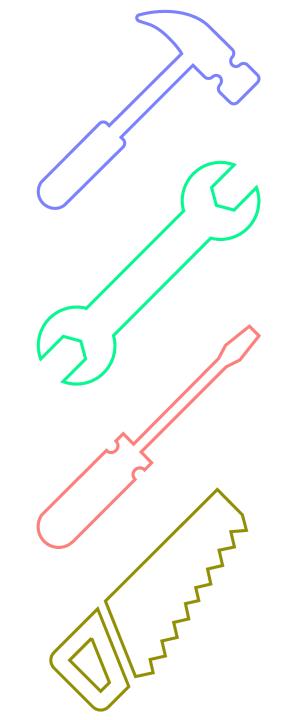

1-on-1 Consults
Faculty Projects
Trainings

#### Our team

2 Data Scientists

.5 Data Visualization Specialist

12 Student Consultants

bit.ly/rcsconsult

#### Our team

2 Data Scientists

.5 Data Visualization Specialist

12 Student Consultants

bit.ly/rcsconsult

#### 1-on-1 Consults

- all researchers (undergrad through faculty, all schools and departments)
- about 300 free consults per year
- troubleshooting code, planning out data science projects, giving advice, etc.

**Faculty Projects** 

#### Our team

2 Data Scientists

.5 Data Visualization Specialist

12 Student Consultants

bit.ly/rcsconsult

#### 1-on-1 Consults

- I see a lot of code
- I get to learn about the interesting research happening at NU

**Faculty Projects** 

#### Our team

2 Data Scientists

.5 Data Visualization Specialist

12 Student Consultants

bit.ly/rcsconsult

#### 1-on-1 Consults

- ~50% in R, ~25% in Python, and
  ~25% in other languages or tools
- Python: 34% Weinberg, 24%
   McCormick, 16% Feinberg
- R: 40% Weinberg, 22% Feinberg,
  14% School of Communication

**Faculty Projects** 

#### Our team

2 Data Scientists

.5 Data Visualization Specialist

12 Student Consultants

bit.ly/rcsconsult

#### 1-on-1 Consults

#### **Faculty Projects**

- Longer projects writing code to create research products
- Primary to the research (data collection, algorithms, analyses, machine learning models, etc.)
- Or secondary (data pipelines, automation, databases, visualizations or apps for the public, etc.)

#### Our team

2 Data Scientists

.5 Data Visualization Specialist

12 Student Consultants

bit.ly/rcsconsult

1-on-1 Consults

**Faculty Projects** 

- R and Python bootcamps
- More advanced R and Python
- Git, command line, data viz tools, SQL, etc.
- BYOD groups for researchers

#### Our team

2 Data Scientists

.5 Data Visualization Specialist

12 Student Consultants

bit.ly/rcsconsult

#### 1-on-1 Consults

**Faculty Projects** 

#### Trainings

Python Fundamentals
 Registrants: 1,676

R Fundamentals Registrants:
1,328

#### Our team

- 2 Data Scientists
- .5 Data Visualization Specialist
- 12 Student Consultants

bit.ly/rcsconsult

# Primary Coding Languages of Student Applicants for 2023-24

#### 60 Grad Students

- 35 Python
- 29 R

#### 39 Undergrads

- 31 Python
- 9 R

# **Should I learn R or Python?**

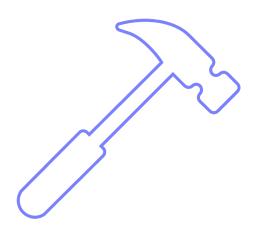

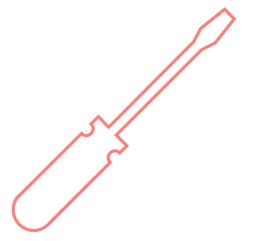

# Should I learn R or Python?

You should think of R and Python as two different tools

# People who code in only one can do almost everything

# People who code in only one can do almost everything

#### Both R and Python are:

- supported
- evolving
- open access
- available on the cloud
- available on Quest analytics nodes

# People who code in both use each language for different things

#### **Christina Maimone uses R for:**

- Visualization
- Exploratory data analysis, especially with groups
- Simple exploratory text analysis (word counts, bag of words dictionaries)
- Statistical analysis
- Easy, quick web applications with Shiny
- Producing analysis reports with R Markdown

#### **Christina Maimone uses Python for:**

- Large scale file processing
- Extracting text data from various formats (pdf, html)
- Part of speech text tagging, text analysis models, topic modeling
- Machine learning models, esp. if need to search/tune parameters
- Robust or multi-page web applications
- Applications with extensive interaction with databases
- Building command line utilities
- Non-statistical simulations
- Hierarchical data or data not in data frames
- Web scraping
- Collecting large amounts of data from APIs

#### **Christina Maimone uses R for:**

- Visualization
- Exploratory data analysis, especially with groups
- Simple exploratory text analysis (word counts, bag of words dictionaries)
- Statistical analysis
- Easy, quick web applications with Shiny
- Producing analysis reports with R Markdown

#### **Christina Maimone uses Python for:**

- Large scale file processing
- Extracting text data from various formats (pdf, html)
- Part of speech text tagging, text analysis models, topic modeling
- Machine learning models, esp. if need to search/tune parameters
- Robust or multi-page web applications
- Applications with extensive interaction with databases
- Building command line utilities
- Non-statistical simulations
- Hierarchical data or data not in data frames
- Web scraping
- Collecting large amounts of data from APIs

- They want to use Python tutorials or scripts written by others
- 2. They are leaving academia, hoping to get a high-paid job as a data scientist
- 3. They use R, but they don't love it or feel like they just don't get it
- 4. They have a task that can't be completed in R

- 1. They want to use Python tutorials or scripts written by others
- 2. They are leaving academia, hoping to get a high-paid job as a data scientist
- 3. They use R, but they don't love it or feel like they just don't get it
- 4. They have a task that can't be completed in R

 Learn minimal Python

- They want to use Python tutorials or scripts written by others
- 2. They are leaving academia, hoping to get a high-paid job as a data scientist
- 3. They use R, but they don't love it or feel like they just don't get it
- 4. They have a task that can't be completed in R

- Learn minimal Python
- 2. I have a lot of thoughts...

- They want to use Python tutorials or scripts written by others
- 2. They are leaving academia, hoping to get a high-paid job as a data scientist
- 3. They use R, but they don't love it or feel like they just don't get it
- 4. They have a task that can't be completed in R

- Learn minimal Python
- 2. I have a lot of thoughts...
- 3. Try learning Python

- 1. They want to use Python tutorials or scripts written by others
- 2. They are leaving academia, hoping to get a high-paid job as a data scientist
- 3. They use R, but they don't love it or feel like they just don't get it
- 4. They have a task that can't be completed in R

- Learn minimal Python
- 2. I have a lot of thoughts...
- 3. Try learning Python
- 4. Learn Python or hire someone

# There are multiple ways to get both the R (or SAS) tool AND the Python tool on your team

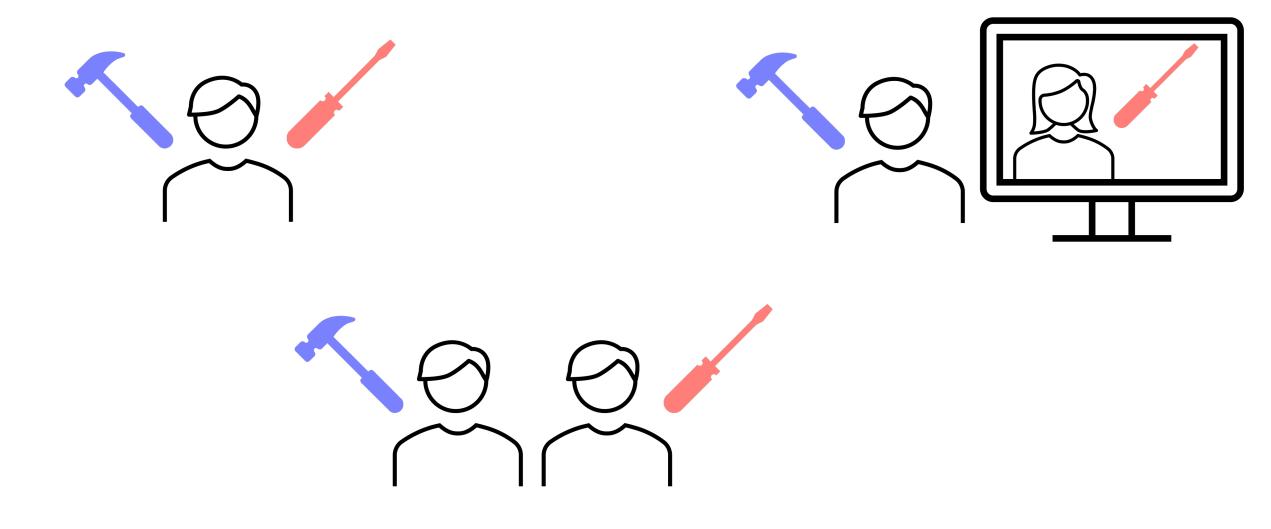

# **Python**

### **Python**

Python and R are fundamentally very different languages, though both are easy to read.

R and SAS were written for statistical analysis.

Python was written as a general-purpose language for writing software.

### **Python**

R is usually used as a functional language – tidy up your data, then apply functions to it; store data in rows and columns

Python is usually used as a structured (procedural) – loop through your data and do different things depending on conditions met or not met – or object-oriented – it sometimes makes more sense to store data in a hierarchical shape instead of rows and columns – or functional language

### Python excels at:

- Customization
- Automation and pipelines (works well with others, especially command line programs)
- Custom algorithms
- Reproducibility (conda package manager)
- Scale (runs faster, easier to run in background, easier to loop)
- Coding alongside visualizations and comments (Jupyter Notebooks)
- Anything approaching software development

# Python project examples

JOURNAL ARTICLE

# Using electronic health record data to link families: an illustrative example using intergenerational patterns of obesity •

Amy E Krefman ™, Farhad Ghamsari, Daniel R Turner, Alice Lu, Martin Borsje, Colby Witherup Wood, Lucia C Petito, Fernanda C G Polubriaginof, Daniel Schneider, Faraz Ahmad, Norrina B Allen

Journal of the American Medical Informatics Association, ocad028, https://doi.org/10.1093/jamia/ocad028

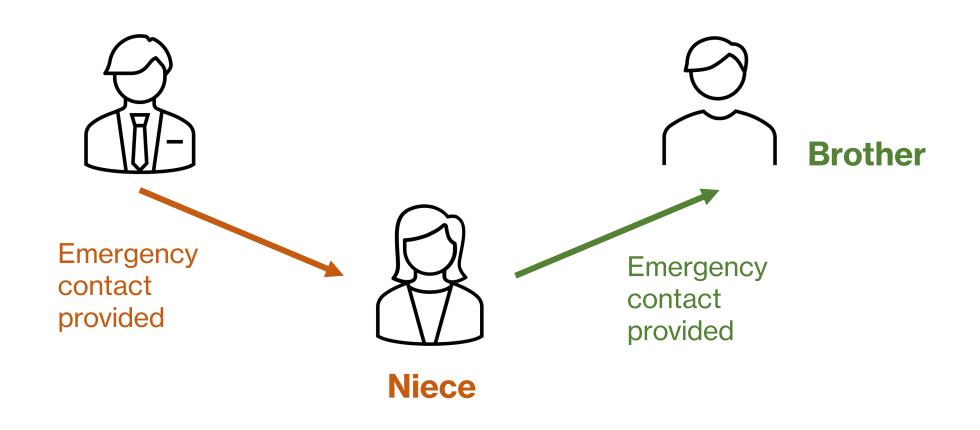

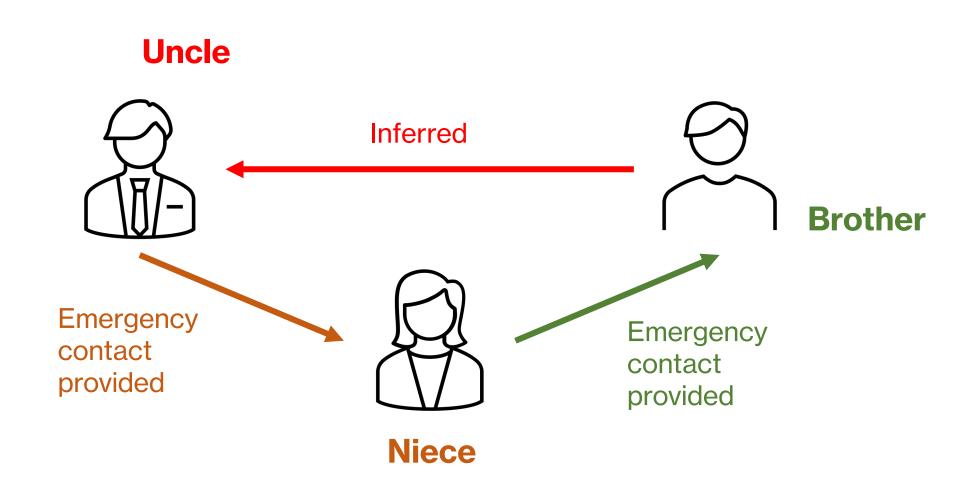

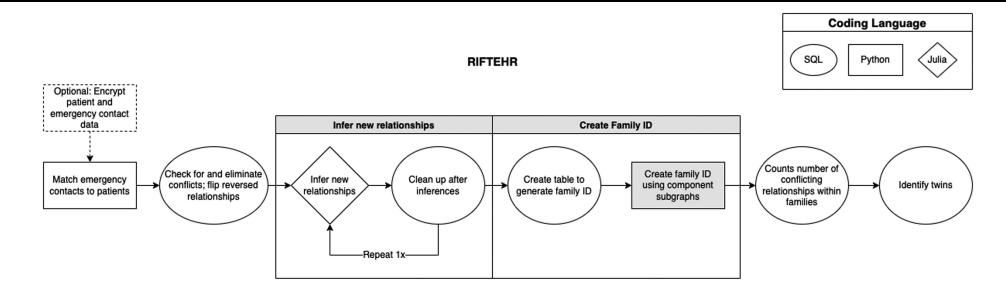

#### Pythonic-RIFTEHR

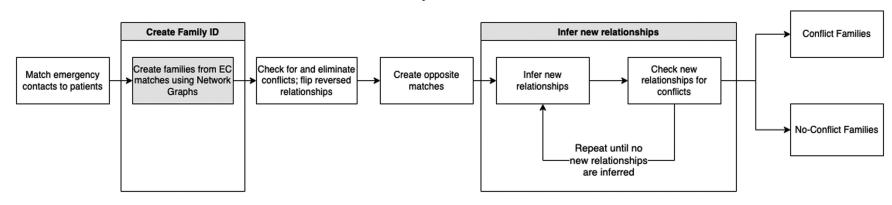

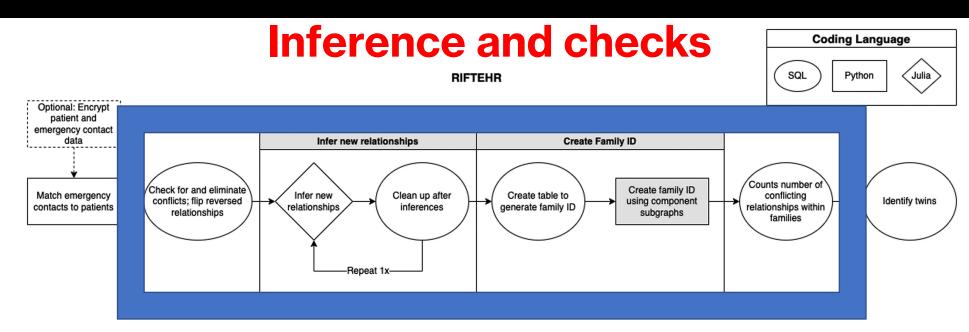

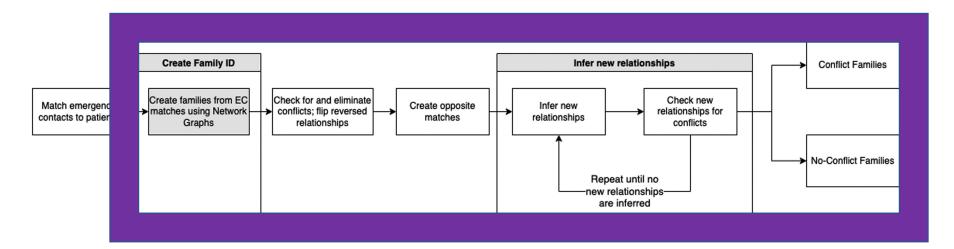

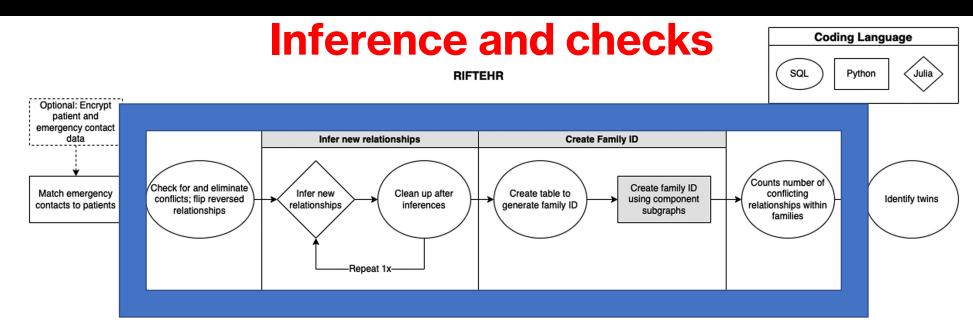

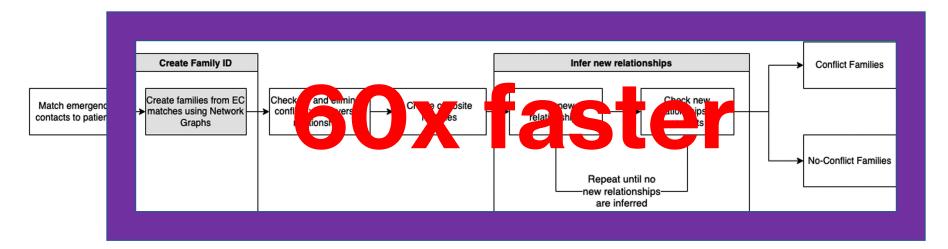

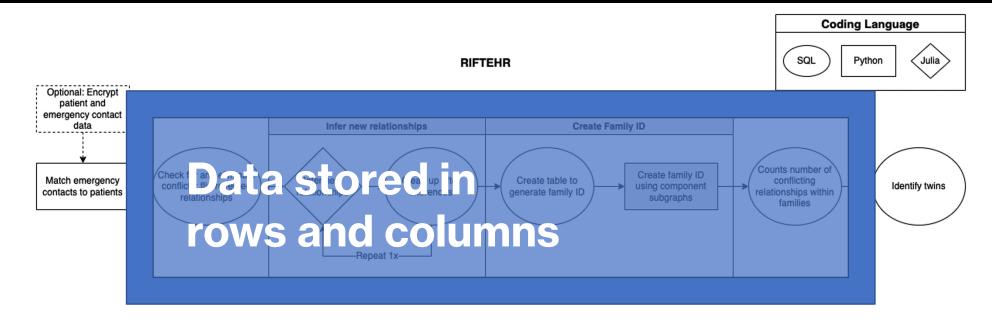

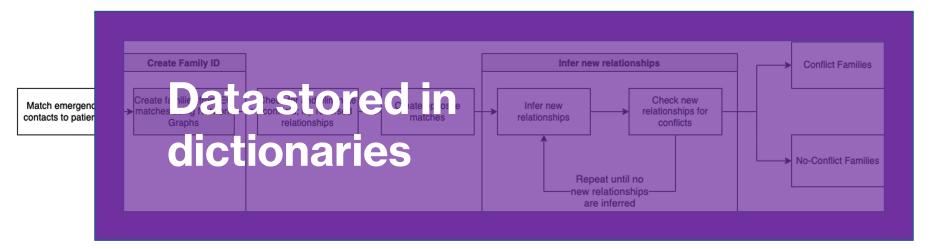

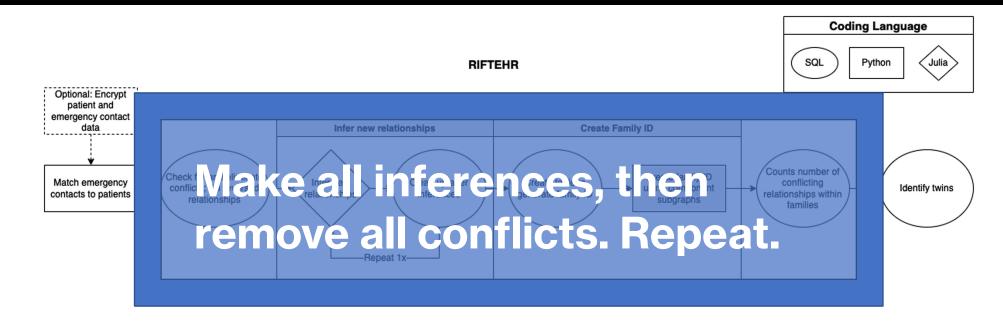

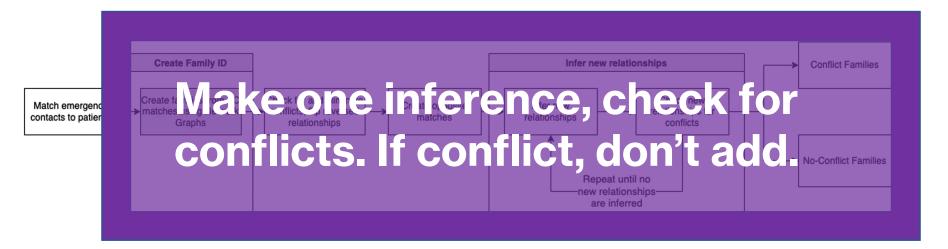

## Lab workflow pipeline and automation

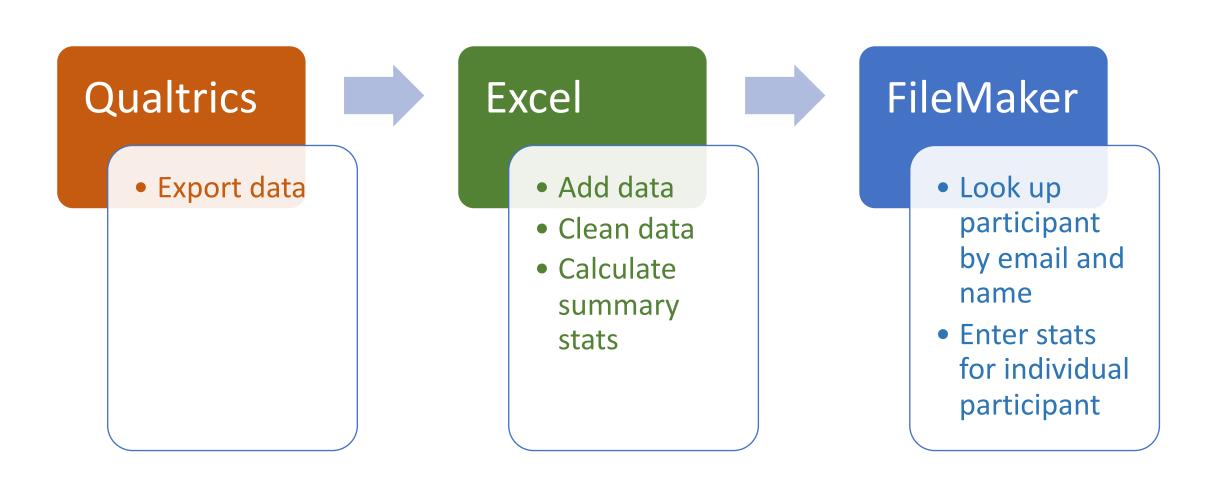

# Lab workflow pipeline and automation

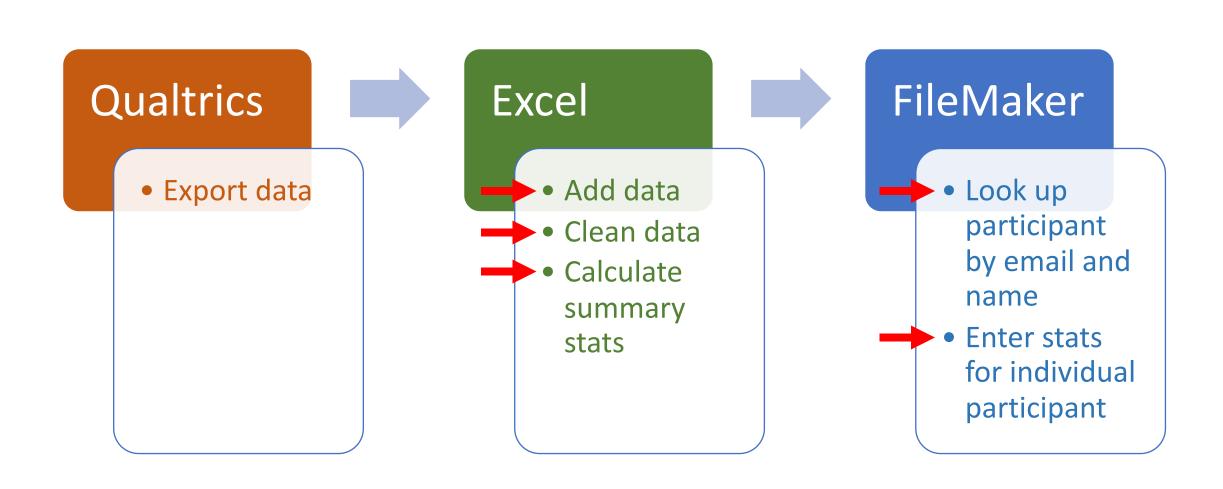

# Lab workflow pipeline and automation

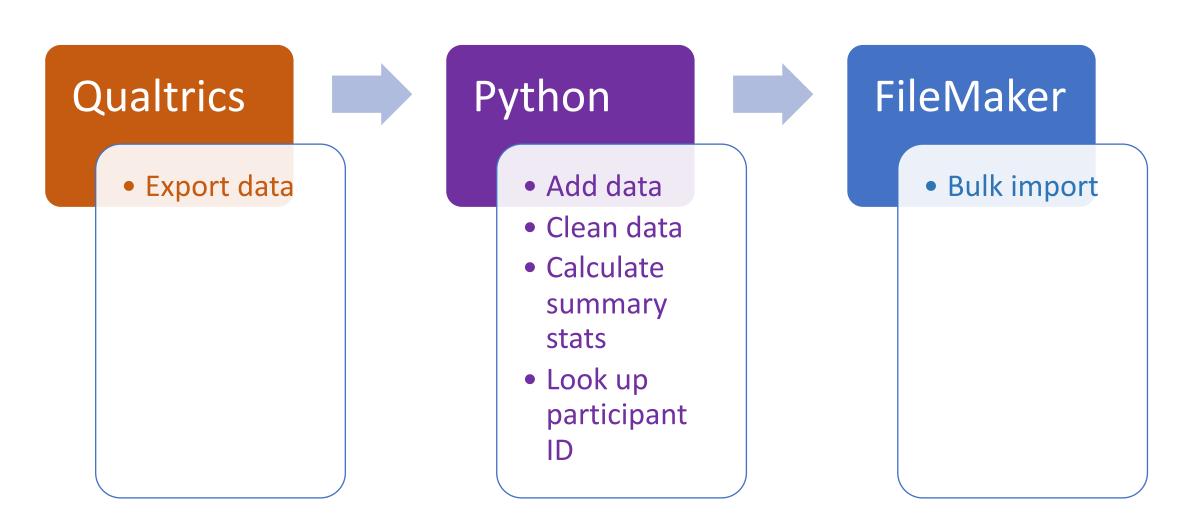

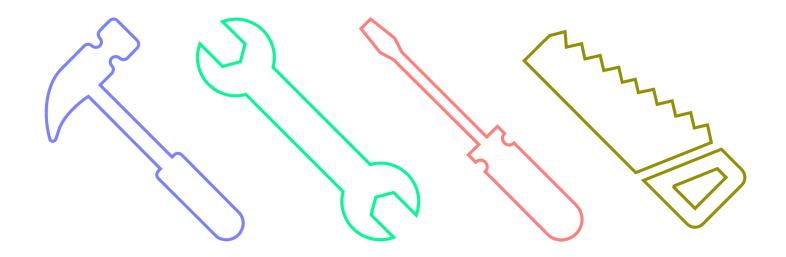

# Predicting health outcomes with Machine Learning

New models for prediction, clustering, and feature selection are developed in Python first.

### **Learning Python**

- Chicago campus in-person Python Fundamentals bootcamp: June 28, 29, 30 with me
- Evanston version in early July with me
- Evanston in-person pandas (rows and columns), data viz with matplotlib, Python for Automation, more, plus remote workshops in Machine Learning, Intermediate topics

- Work through my notebooks on your own (links to run them in the cloud without installing anything):
  - https://github.com/aGitHasNoName/pythonBootcamp\_3Day

## **Learning Python**

- Many YouTube videos will teach you Python in ~4 hours.
   These are pretty good, but they will have you download
   Python and a Python IDE in many complicated ways.
- We recommend you download the Anaconda distribution of Python, which comes with multiple IDEs (PyCharm, Spyder, and my favorite, Jupyter Lab)
- Once you've installed Anaconda, you can catch up on the videos after they go through installation.

# Questions?

colby.witherup@northwestern.edu
bit.ly/rcs consult

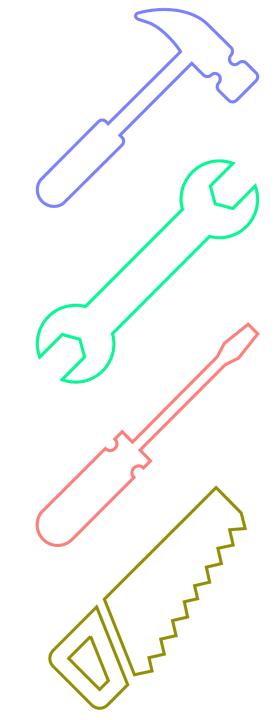